# **Student Data File Instructions**

To complete a data upload of multiple participants onto a program location, the provided Excel.csv template MUST be used to successfully upload data within the INTraining portal. Below are instructions on how to successfully complete the student data template fields.

## **First Name** – **required**

Enter the participant's first name.

# **Last Name** – **required**

Enter the participant's last name.

# **SSN**

Enter the participant's social security number. The SSN must be 9 digits even if you are only providing the last 4 digits of the SSN (see format examples below).

9-digit SSN number format: XXXXXXXXX

Last 4-digit SSN number format: 00000XXXX

**Address** – **required if SSN is not available** Enter the participant's address. **Address cannot be blank if there is no SSN**.

**City** – **required if SSN is not available** Enter the participant's city. **City cannot be blank if there is no SSN**.

#### **State** – **required if SSN is not available**

Enter the participant's state abbreviation. **State cannot be blank if there is no SSN**.

Format: XX

#### **Zip** – **required if SSN is not available**

Enter the participant's zip code. **Zip cannot be blank if there is no SSN**.

Format: XXXXX

# **Birthdate** – **required if SSN is not available**

Enter the participant's date of birth. The student must be at least 16 prior to the start of the program. **DOB cannot be blank if there is no SSN**.

Format: XX/XX/XX

# **Entry Date** – **required**

Enter the participant's course start date.

Format: XX/XX/XXXX

# **Exit Date**

Enter the date the participant completed, exited, or dropped the program. Completion date must be after the Entry date.

Format: XX/XX/XXXX

## **Enrollment Status** – **required**

Enter the participant's enrollment status.

Acceptable values:

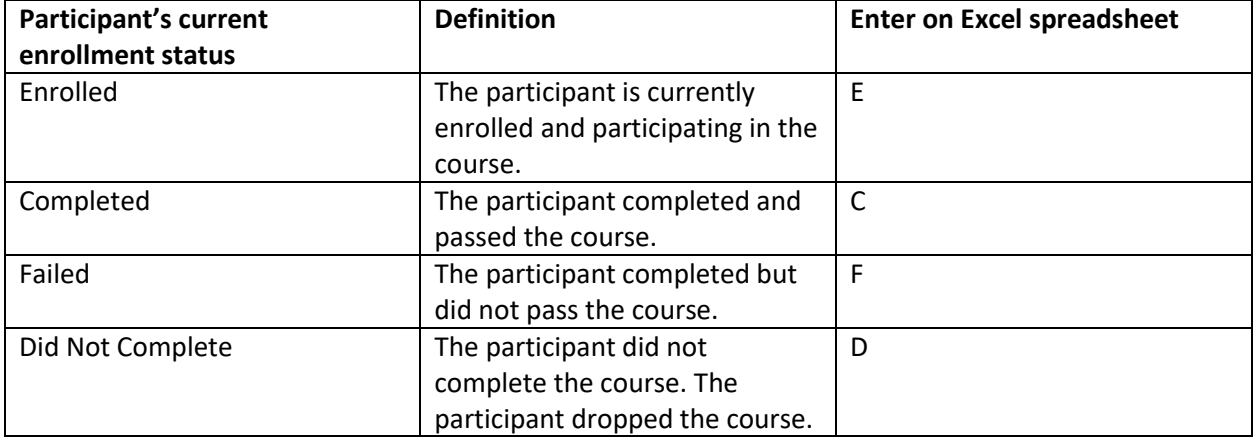

#### **Name of Credential– required**

Enter the program's credential name exactly as it appears within the Credential tab of the program details within the INTraining portal. **Cannot be blank if there is a value for Credential Results.**

**Note**: To enter additional assessments on the excel file for the participant, create another row for the participant and enter all demographic and program details the same. On the additional row, change **ONLY** the *Name of Credential* and *Credential Results* fields.

#### **Credential Results– required**

Enter the participant's credential status.

Acceptable values:

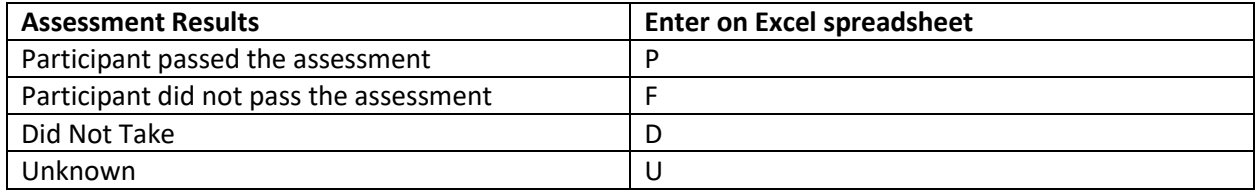

#### **Program Location Number** – **required**

Enter the *program location id* number. This must be the SAME number on the program in which you are uploading data to. Student data must only be entered using the program location id in where they attended. **DO NOT** enter student data on a program location they did not attend.

## **Gender – required**

Enter the participant's gender.

Acceptable values:

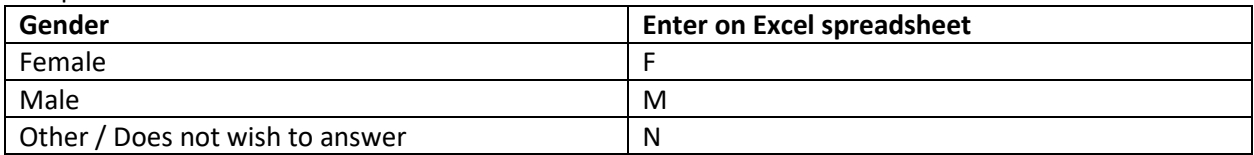

# **Race (columns P-V) – required**

Enter the participant's race. Please select all that apply.

Acceptable values:

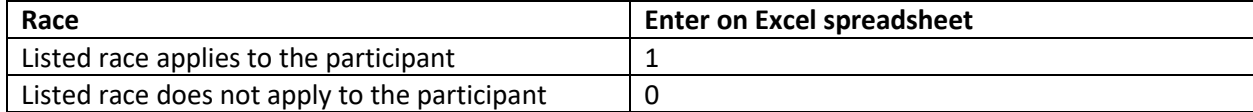

#### **Incarcerated – required**

Enter if the participant is incarcerated at the time of program entry.

# Acceptable values:

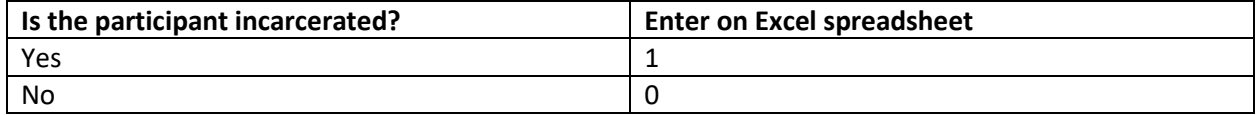

# **Deceased – required**

Enter if the participant has become deceased during the program.

Acceptable values:

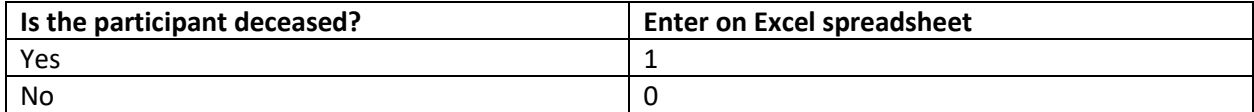